# Free epub Sap 4 7 win oracle installation guide .pdf

 Windows 7/Windows Internet Explorer 8/Microsoft Word 2010/Microsoft Excel 2010/Microsoft PowerPoint 2010/Microsoft Access 2010/HTML4.01 CSS2.12 2 MCA2 2 2 Security(2 2 2 **2 :M10-401)Windows 72 2 Hajimete no Windows 7 2 2 ! 2 Excel 2016 2 2 2 Windows 10/8.1/72 2 Z Z Z Z Z Windows 7/Windows Internet Explorer 8/Microsoft Word 2010/Microsoft Excel 2010/Microsoft** PowerPoint 2010対応 よくわかる インターネット&メール Windows Vista、Windows Internet Explorer 7、Windowsメー  $\mathbb Z$   $\mathbb Z$   $\mathbb Z$   $\mathbb Z$   $\mathbb Z$   $\mathbb Z$   $\mathbb Z$   $\mathbb Z$   $\mathbb Z$   $\mathbb Z$   $\mathbb Z$   $\mathbb Z$   $\mathbb Z$  windows  $\mathbb Z$   $\mathbb Z$   $\mathbb Z$   $\mathbb Z$   $\mathbb Z$   $\mathbb Z$   $\mathbb Z$   $\mathbb Z$   $\mathbb Z$   $\mathbb Z$   $\mathbb Z$   $\mathbb Z$   $\mathbb Z$   $\mathbb Z$   $\mathbb Z$   $\mathbb Z$   $\mathbb Z$   $\math$ Excel 2016 Windows 10/8.1/72 2 2 2 2 2 2 2 2 3 Windows 7/Internet Explorer 8/ Word 2010/ Excel 2010/ PowerPoint 2010 ! Windows 7 ! Word 2016 Windows 10/8.1/7  $\boxtimes$  MCP  $\boxtimes$   $\boxtimes$   $\boxtimes$  windows 7  $\boxtimes$   $\boxtimes$ & Windows 7 Windows 7 Windows Z Z Z Z Z Z Z Z [Win8/7/RTZ Z Z ] TECHNICAL MASTER Z Z Z Z Windows LAN&Wi-F 8/7/Vista/XPZ Z Windows 7 All-in-One For Dummies Windows Z Z Z Z Z Z Z Z Z Z Z Windows 7  $[2]$   $[2]$   $[2]$   $[2]$   $[2]$   $[3]$   $[4]$   $[4]$   $[4]$   $[2]$   $[2]$   $[2]$   $[2]$   $[2]$   $[2]$   $[2]$   $[2]$   $[2]$   $[2]$   $[2]$   $[2]$   $[2]$   $[2]$   $[2]$   $[2]$   $[2]$   $[2]$   $[2]$   $[2]$   $[2]$   $[2]$   $[2]$   $[2]$   $[2]$   $[2]$   $[2]$   $[2]$ 7 Microsoft Windows 7 ! Windows 7 & HTML for Windows 7/Vista/XP LAN  $2 \quad \mathbb{Z}$  Windows 8 $2 \quad \mathbb{Z}$   $2 \quad \mathbb{Z}$  /7/Vista  $2 \quad \mathbb{Z}$  Windows 7 $2 \quad \mathbb{Z}$   $2 \quad \mathbb{Z}$   $2 \quad \mathbb{Z}$   $2 \quad \mathbb{Z}$   $2 \quad \mathbb{Z}$  Windows 7: The Missin Windows Phone 7 Development Windows 7 Desktop Support and Administration Beginning Windows Phone 7 Development Windows 7: The Missing Manual Windows 7 Tweaks 5002 2 2 2 2 2 2 2 LAN 2 2 2 2 2 QuarkXPress 7 for Windows and Macintosh Windows 7 Annoyances Windows 7 Just the Steps For Dummies Windows 7 For Dummies MCP $2 \quad \mathbb{Z} \quad \mathbb{Z}$  Windows 7( $\mathbb{Z} \quad \mathbb{Z} \quad \mathbb{Z} \quad \mathbb{Z}$  :70-680) $\mathbb{Z} \quad 2\mathbb{Z}$ 

#### (Read Only)

# **Z Z Z Z Z Z Z Z Z Z Windows 7/Windows Internet Explorer 8/1** Word 2010/Microsoft Excel 2010/Microsoft PowerPoint 2010/Microsoft Access 2010/HTML4.01 CSS2.12 2

#### 2010-12-01

4windows 7mca security mca it it it mca it mca mca  $\text{security}$   $\boxtimes$   $\boxtimes$   $\box$ windows 7 windows 7 22222222222222222222

### $MCA \mathbb{Z} \quad \mathbb{Z} \quad \text{Security} \quad \mathbb{Z} \quad \mathbb{Z} \quad \mathbb{Z} \quad \text{:M10-401)}$  Windows 7 $\mathbb{Z} \quad \mathbb{Z}$

#### 2012-09-20

## Hajimete no Windows 7

#### 2009-11

 2020202020202020202020202020 excel 2016 2020 2020 2020 no1 1 excel 20161ok excel 2016 onedriveに保存したファイルを簡単に共有できたりと より初心者に優しくなりました 一方で 専門的なグラフの種類が増え ツリーマップ パレー windows 10 8 1 7  $\boxed{?}$ 

### **2 2 12 2 Excel 2016 2 2 Windows 10/8.1/72 2**

#### 2016-01-29

初めてインターネットやメールをお使いになる方を対象に インターネットやメールの基礎知識 インターネットに接続するために必要な準備 ブロー internet explorer 7 windows

## **Z Z Z Z Z Z Z Z Z Windows 7/Windows Internet Explorer 8/1** Word 2010/Microsoft Excel 2010/Microsoft PowerPoint 2010 $\mathbb Z$

#### 2010-12-01

## $\mathbb Z$   $\mathbb Z$   $\mathbb Z$   $\mathbb Z$   $\mathbb Z$   $\mathbb Z$   $\mathbb Z$   $\mathbb Z$   $\mathbb Z$   $\mathbb Z$   $\mathbb Z$   $\mathbb W$ indows Vista $\mathbb Z$  Wind

### 72 Windows 7 7 7 7 7

2007-05-05

 21 word 2016 excel 2016 2020 2020 2020 2020 2020 2020 2020 2020 2020 2020 2020 2020 no1 1 1wordexcel wordexcel onedrive word excel 22223 word 222223 23 24 25 26 26 26 26 27 28 29 29 20 21 22 23 23 24 25 26 27 27 27 27 27 27 27 27 27 27 27 27 windows 10 8 1 7 2 2 2 2 2

### & Windows 7

2009-12-01

word 2016 word 2016 no1 1 word 20161ok word 2016 onedrive excel word Z Z Z Z Z Z Z Z Z Z Z Z Windows 10817Z Z Z

### Windows 7 gyakubiki taizen 700 no gokui

#### 2010-03-29

windows7 microsoftitmcp it Z Z Z Z Z Z Z Z Z Z Z Z Z Z Z Z Z Z Windows7Z Z Z mcp Z Z Z Z windows 70 685 mcp 

### $\mathbb{Z}$   $\mathbb{Z}$   $\mathbb{Z}$   $\mathbb{Z}$  Word & Excel 2016 Windows 10/8.1/7 $\mathbb{Z}$   $\mathbb{Z}$

2016-02-24

internet explorer 9  $22222$ 

# Windows 7/Internet Explorer 8/ Word 2010/ Excel 2010/ PowerPoint 2010[2]

2010-12-01

 windows 7 windows 7

## 222212222222222222222222222222

#### 2009-11-01

 windows 8 7 rt 22222223 233 234 245 246 267 268 269 270 270 270 270 270 270 270 270 270 271 272 272 273 273 273 273 273 273 2 windows up 7 windows  $22222$   $2232$  microsoft office excel word  $22222222$   $2222222222$   $22222222222$  contents chapter1 windows 8 rt chapter2 windows 2 2 2 2 2 2 2 3 chapter3 2 2 2 2 2 2 2 2 2 2 2 2 2 2 2 2 2 2 chapter4 2 2 2 chapter6 ie chapter7 excel word

### $\boxtimes$   $\boxtimes$   $\boxtimes$   $\boxtimes$  Word 2016  $\boxtimes$   $\boxtimes$   $\boxtimes$  Windows 10/8.1/7 $\boxtimes$   $\boxtimes$

#### 2016-01-29

 windows pclanwi fi 2222 windows 87 vista xp 22222222222222222222222233 lan wi fi lan tcp ip xp8 2222222222222222222222222221

### MCP $\mathbb{Z}$   $\mathbb{Z}$   $\mathbb{Z}$  Windows 7  $\mathbb{Z}$   $\mathbb{Z}$   $\mathbb{Z}$   $\mathbb{Z}$   $\mathbb{Z}$   $\mathbb{Z}$   $\mathbb{Z}$   $\mathbb{Z}$   $\mathbb{Z}$   $\mathbb{Z}$   $\mathbb{Z}$   $\mathbb{Z}$   $\mathbb{Z}$   $\mathbb{Z}$   $\mathbb{Z}$   $\mathbb{Z}$   $\mathbb{Z}$   $\mathbb{Z}$   $\mathbb{Z}$   $\mathbb{Z}$

#### 2013-04-13

eight references in one fully revised to include all the new features and updates to windows 7 as the 1 operating system in the world windows provides the platform upon which all essential computing activities occur this much anticiapted version of the popular operating system offers an improved user experience with an enhanced interface to allow for greater user control this all in one reference is packed with valuable information from eight minibooks making it the ultimate resource you ll discover the improved ways in which windows 7 interacts with other devices including mobile and home theater windows 7 boasts numerous exciting new features and this reference is one stop shopping for discovering them all eight minibooks cover windows 7 basics security customizing the internet searching and sharing hardware multimedia windows media center and wired and wireless networking addresses the new multi touch feature that will allow you to control movement on the screen with your fingers with this comprehensive guide at your fingertips you ll quickly start taking advantages of all the exciting new features of windows 7

## Windows 7 / Office 2007

2009-12-01

up windows tips windows os 222222222222222222222222222222<del>23</del> 

(Read Only)

 2222222222222222222

#### & Windows 7

#### 2011-09

 powerpoint 20161 powerpoint 2016 no 1 1 Z Z Z Z Z powerpoint 2016Z Z Z Z Z 1Z Z Z Z okZ Z powerpoint 2016Z Z Z Z Z Z excel 20166powerpoint **2 2** windows 10 8 1 7 2 2 2 2

### **222222222222222222222 Windows 722**

#### 2012-05

 html 1ok html 1 cd rom html 1 Z Z Z Z cd rom Z Z Z Z Z cd rom Z Z Z Z Z Z Z Z Z Z Z 14Z Z Z Z Z 10 000 Z os 2 2 2 2 2 2 2 3 p12 2 2 2 2 2 2 2 2 2 2 2 2 3 cs windwos 7 vista xp 2 2 2 3 intern 

### Windows [Win8/7/RT]

2013-08-13

windows os lan windows os windows 8 1 87 vista 21 21 21 22 22 23 24 26 27 28 29 29 29 29 20 21 21 22 21 22 23 23 24 25 26 27 27 28 28 29 29 20 21 22 2222222222222222222222222222222222222

# TECHNICAL MASTER Z Z Z Z Z Windows LAN&Wi-Fi Windows 8/7/Vista/XP

#### 2012-11-30

 windows 7 vista 2222222223 windows vista 22222222222222222222 windows 7 windows xpvista ipv6 windows

windows 7 2222222222

## Windows 7 All-in-One For Dummies

#### 2009-08-19

in early reviews geeks raved about windows 7 but if you re an ordinary mortal learning what this new system is all about will be challenging fear not david pogue s windows 7 the missing manual comes to the rescue like its predecessors this book illuminates its subject with reader friendly insight plenty of wit and hardnosed objectivity for beginners as well as veteran pc users windows 7 fixes many of vista s most painful shortcomings it s speedier has fewer intrusive and nagging screens and is more compatible with peripherals plus windows 7 introduces a slew of new features including better organization tools easier wifi connections and home networking setup and even touchscreen computing for those lucky enough to own the latest hardware with this book you ll learn how to navigate the desktop including the fast and powerful search function take advantage of window s apps and gadgets and tap into 40 free programs breeze the with internet explorer 8 and learn the email chat and videoconferencing programs record tv and radio display photos play music and record any of these to dvd using the media center use your printer fax laptop tablet pc or smartphone with windows 7 beef up your system and back up your files collaborate and share documents and other files by setting up a workgroup network

## Windows 20 20 20 20 20 20 20 20 20 20 Windows 7/Vista/XP 21

#### 2013-03-25

the windows phone 7 platform provides a remarkable opportunity for windows developers to create state of the art mobile applications using their existing skills and a familiar toolset for ios and android developers this book provides the right level of content to help developers rapidly come up to speed on windows phone pro windows phone 7 development will help you unlock the potential of this platform and create dazzling visually rich and highly functional applications for the windows phone marketplace for developers new to the windows phone 7 platform whether net iphone or android developers this book starts by introducing you to the features and specifications of the windows phone series and then leads you through the complete application development process you ll learn how to use microsoft technologies like silverlight net the xna framework visual studio and expression blend effectively how to take advantage of the available sensors such as the location service accelerometer and touch make your apps location aware using gps data utilize the rich media capabilities of the windows phone series and much more finally you ll receive a full tutorial on how to publish and sell your application through the windows phone marketplace

## $BIOS/UEFI$   $[2 \quad [2 \quad [Windows 8/7 \quad [2 \quad [2 \quad])$

#### 2013-12-13

a manual for windows 7 desktop technicians and administrators it is estimated that 90 percent of the world s computers run windows desktop technicians and administrators need this comprehensive manual to guide them through their daily work with windows 7 while this sybex guide is packed with information you ll need to know for the mcitp certification exam it is equally valuable in real world situations you will encounter on the job covers troubleshooting hardware and software applications large scale desktop environment management and planning and configuring the desktop infrastructure using windows 7 provides plenty of relevant information for those seeking mcitp certification including full coverage of the exam objectives for both desktop support technician and desktop administrator exams includes a cd with valuable study tools for the mcitp exams including video walkthroughs flashcards and two practice exams windows 7 desktop support and administration provides knowledge that will be needed on certification exams and remains a valuable reference for support and administrative personnel on the job note cd rom dvd and other supplementary materials are not included as part of ebook file

### **2 2 12 2 PowerPoint 2016 2 2 Windows 10/8.1/72 2**

#### 2016-07-29

microsoft is injecting new energy into the smart phone marketplace with the sophisticated windows phone 7 this new energy equates to new opportunities for you the mobile developer beginning windows phone 7 development has been written specifically to help you seize these opportunities and begin creating applications for this exciting new mobile device platform beginning windows phone 7 development starts with the basics walking you through the process of downloading and setting up the right development tools including visual studio expression blend silverlight sdk and windows phone sdk the book then takes you step by step though the development process as you build and deploy a complete application with a highly sophisticated user interface finally you ll receive step by step instructions on selling your applications through the microsoft phone marketplace

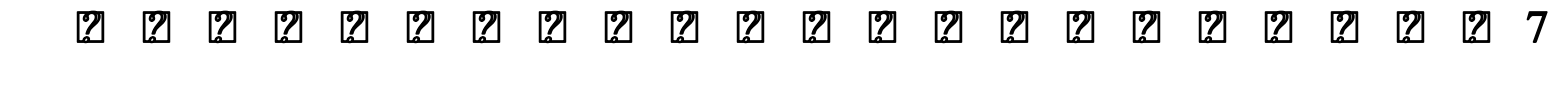

2009-12

in early reviews geeks raved about windows 7 but if you re an ordinary mortal learning what this new system is all about will be challenging fear not david pogue s windows 7 the missing manual comes to the rescue like its predecessors this book illuminates its subject with reader friendly insight plenty of wit and hardnosed objectivity for beginners as well as veteran pc users windows 7 fixes many of vista s most painful shortcomings it s speedier has fewer intrusive and nagging screens and is more compatible with peripherals plus windows 7 introduces a slew of new features including better organization tools easier wifi connections and home networking setup and even touchscreen computing for those lucky enough to own the latest hardware with this book you ll learn how to navigate the desktop including the fast and powerful search function take advantage of window s apps and gadgets and tap into 40 free programs breeze the with internet explorer 8 and learn the email chat and videoconferencing programs record tv and radio display photos play music and record any of these to dvd using the media center use your printer fax laptop tablet pc or smartphone with windows 7 beef up your system and back up your files collaborate and share documents and other files by setting up a workgroup network

## **Z Z Z Z Z Microsoft Windows** 7

#### 2009-12-01

the definitive guide to unlocking the hidden potential of the windows 7 os written by bestselling author and the creator of tweaks com steve sinchak this unique guide provides you with the ultimate collection of hidden gems that will enable you to get the most out of windows 7 packed with more than 400 pages of insider tips the book delves beneath the surface to reveal little known ways to tweak modify and customize windows 7 so you can get every ounce of performance from your operating system regardless of your experience with tweaking your system you ll find fascinating and fun tips and tricks for getting under the hood of windows 7 that will allow you to optimize its appearance speed usability and security bestselling author and creator of tweaks com shows you how to tweak modify customize and take complete control of the new windows 7 operating system unlocks hidden gems for optimizing the appearance speed usability and security of the windows 7 os shows you how to customize boot and login screens supercharge your network and online speed get rid of features that drive you nuts fine tune your user account protection and more so roll up your sleeves and take off your gloves so you can take total control over your windows 7 os

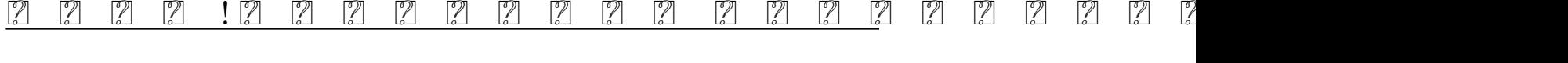

#### 2009-11-01

lan7 vista xp lan

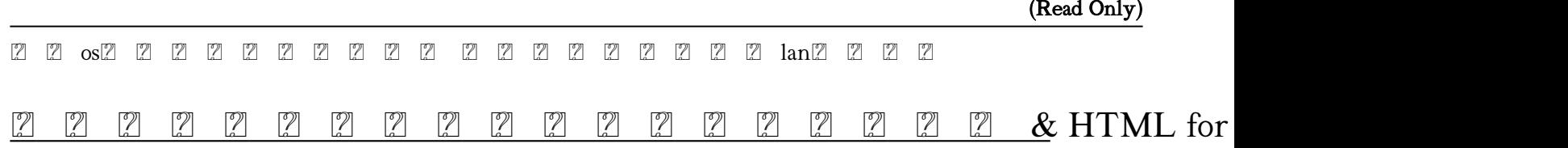

#### 2012-09-20

this handy visual quickstart guide offers the quickest way to begin working with quarkxpress 7 including all the new graphic effects job jackets expanded output options and other great workflow enhancements in these pages best selling authors and veteran educators elaine weinmann and peter lourekas use task based step by step instruction and loads of visual aids to provide a solid base of skills in quarkxpress 7 progressing from the basics of planning and designing layouts working with text and creating and importing graphics to more advanced topics like exporting documents as pages this indispensable reference covers it all

## LAN Windows 8/7/Vista

#### 2014-04-25

windows 7 may be faster and more stable than vista but it s a far cry from problem free david a karp comes to the rescue with the latest in his popular windows annoyances series this thorough guide gives you the tools you need to fix the troublesome parts of this operating system plus the solutions hacks and timesaving tips to make the most of your pc streamline windows explorer improve the search tool eliminate the green ribbon of death and tame user account control prompts explore powerful registry tips and tools and use them to customize every aspect of windows and solve its shortcomings squeeze more performance from your hardware with solutions for your hard disk laptop battery cpu printers and more stop crashes deal with stubborn hardware and drivers fix video playback issues and troubleshoot windows when it won t start protect your stuff with permissions encryption and shadow copies secure and speed up your wireless network fix networking woes make bluetooth functional and improve your experience get nearly all of the goodies in 7 ultimate no matter which edition you have blunt honest and awesome aaron junod manager integration systems at evolution benefits this could be the best money you ve ever spent jon jacobi pc world to use windows is to be annoyed and this book is the best way to solve any annoyance you come across it s the most comprehensive and entertaining guide you can get for turning windows into an operating system that s a pleasure to use preston gralla author of windows vista in a nutshell and computerworld contributing editor

## Windows 72 2 2 2 2 2 2 2 2 2

#### 2011-10-01

provides step by step instructions for windows 7 and covers such topics as controlling applications accessing the internet setting up a network customizing windows using the security features playing games and troubleshooting

## Windows 7: The Missing Manual

#### 2010-03-19

the perfect plain english guide to the much anticipated release of windows 7 whether you re new to computers or just eager to start using the newest version of windows windows for dummies enhanced edition answers all your questions about the changes and new tools in windows 7 enhanced with detailed video tutorials windows expert andy rathbone walks you step by step through the most common windows 7 tasks including managing files applications media and internet access you ll learn how to navigate the interface customize the desktop and work with the file system you ll then go deeper into the system discovering new features and improvements and finding tips and techniques for getting the most out of windows 7 covers basic management of applications files and data creating and printing documents setting up an internet connection and e mail account and online security includes specially produced videos explaining features and illustrating

techniques in greater depth explores using windows to edit and manage audio video and photo files and how to create cds dvds and playlists with media center helps you tweak and customize windows 7 to operate your way and set up user accounts build a home network and maintain your pc provides troubleshooting advice helps you find missing files and use the help system and explains common error messages windows 7 for dummies enhanced edition will have you up and running on the newest version of windows quickly and easily

## Pro Windows Phone 7 Development

### 2011-08-04

mcpwindows7 mcp microsoft certification program it mcp windows 7 70 680 2 

## Windows 7 Desktop Support and Administration

2010-07-02

## Beginning Windows Phone 7 Development

2011-07-21

## Windows 7: The Missing Manual

2010-03-19

## Windows 7 Tweaks

2010-03-02

## 500 21 21 22 23 23 24 26 27 28 29 29 29 29 29 29 29 29 29 29 20 21 22 23 23 24 25 26 27 27 27 27 27 27 27 27

2010-07-29

## QuarkXPress 7 for Windows and Macintosh

2006-12-28

## Windows 7 Annoyances

2010-04-27

# Windows 7 Just the Steps For Dummies

2009-09-15

## Windows 7 For Dummies

2009-09-08

# MCPZ Z Z Windows 7(Z Z Z Z :70-680)Z 2Z

2012-09-20

- [lautore e il suo archivio atti del convegno losanna 28 29 novemvre 2013 \(Read Only\)](http://2020sport.mombaby.com.tw/q/pub/visit?DOC=lautore_e_il_suo_archivio_atti_del_convegno_losanna_28_29_novemvre_2013.pdf)
- [le guide culinaire by auguste escoffier \(Read Only\)](http://2020sport.mombaby.com.tw/u/book/data?PDF=le_guide_culinaire_by_auguste_escoffier.pdf)
- [smartrax md installation manual Full PDF](http://2020sport.mombaby.com.tw/r/pdf/go?DOC=smartrax_md_installation_manual.pdf)
- [rockshox monarch rt setup guide exudus Copy](http://2020sport.mombaby.com.tw/i/pub/list?EPUB=rockshox_monarch_rt_setup_guide_exudus.pdf)
- [sheldon m ross simulation solution manual \(PDF\)](http://2020sport.mombaby.com.tw/b/pub/url?EBOOK=sheldon_m_ross_simulation_solution_manual.pdf)
- [savita bhabhi episode 84 giving the dog a bone kirtu Full PDF](http://2020sport.mombaby.com.tw/h/pdf/upload?EBOOK=savita_bhabhi_episode_84_giving_the_dog_a_bone_kirtu.pdf)
- [yanmar 1401d manual \(Read Only\)](http://2020sport.mombaby.com.tw/s/pdf/goto?BOOK=yanmar_1401d_manual.pdf)
- [modern spacecraft dynamics and control kaplan \(Download Only\)](http://2020sport.mombaby.com.tw/n/pdf/file?BOOK=modern_spacecraft_dynamics_and_control_kaplan.pdf)
- [kubota lowboy gl6500s manual file type .pdf](http://2020sport.mombaby.com.tw/s/book/goto?DOC=kubota_lowboy_gl6500s_manual_file_type.pdf)
- [scholarships grants prizes 2017 petersons scholarships grants prizes Copy](http://2020sport.mombaby.com.tw/d/pub/url?PUB=scholarships_grants_prizes_2017_petersons_scholarships_grants_prizes.pdf)
- [britten a ceremony of carols full online Full PDF](http://2020sport.mombaby.com.tw/h/ebook/list?BOOK=britten_a_ceremony_of_carols_full_online.pdf)
- [objective type questions in hrm with answers Copy](http://2020sport.mombaby.com.tw/r/doc/upload?PUB=objective_type_questions_in_hrm_with_answers.pdf)
- [nanny 911 expert advice for all your parenting emergencies deborah carroll \(Download Only\)](http://2020sport.mombaby.com.tw/d/ebook/list?EPDF=nanny_911_expert_advice_for_all_your_parenting_emergencies_deborah_carroll.pdf)
- $\bullet$  [international economics thomas pugel 15th edition \(Download Only\)](http://2020sport.mombaby.com.tw/i/pdf/data?BOOK=international_economics_thomas_pugel_15th_edition.pdf)
- [oxford grammar for eap english grammar and practice for academic purposes \[PDF\]](http://2020sport.mombaby.com.tw/e/pdf/list?EPDF=oxford_grammar_for_eap_english_grammar_and_practice_for_academic_purposes.pdf)
- [dark angels lesbian vampire erotica .pdf](http://2020sport.mombaby.com.tw/z/pdf/go?PUB=dark_angels_lesbian_vampire_erotica.pdf)
- [gs college previous question papers .pdf](http://2020sport.mombaby.com.tw/v/pdf/slug?BOOK=gs_college_previous_question_papers.pdf)
- [amazon h q mitchell marileni malkogianni books \(2023\)](http://2020sport.mombaby.com.tw/b/doc/visit?PUB=amazon_h_q_mitchell_marileni_malkogianni_books.pdf)
- [no filter Full PDF](http://2020sport.mombaby.com.tw/m/ebook/file?EBOOK=no_filter.pdf)
- [cwdc induction standards workbook \[PDF\]](http://2020sport.mombaby.com.tw/u/doc/goto?EBOOK=cwdc_induction_standards_workbook.pdf)
- · [il mare di ulisse Copy](http://2020sport.mombaby.com.tw/o/ebook/exe?BOOK=il_mare_di_ulisse.pdf)
- [paper 2 english fal grade12 november 2013 \[PDF\]](http://2020sport.mombaby.com.tw/e/pub/exe?EPDF=paper_2_english_fal_grade12_november_2013.pdf)
- [\(Read Only\)](http://2020sport.mombaby.com.tw/k/pub/data?PUB=.pdf)